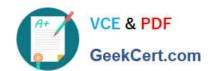

# JN0-541<sup>Q&As</sup>

IDP, Associate(JNCIA-IDP)

## Pass Juniper JN0-541 Exam with 100% Guarantee

Free Download Real Questions & Answers PDF and VCE file from:

https://www.geekcert.com/jn0-541.html

100% Passing Guarantee 100% Money Back Assurance

Following Questions and Answers are all new published by Juniper
Official Exam Center

- Instant Download After Purchase
- 100% Money Back Guarantee
- 365 Days Free Update
- 800,000+ Satisfied Customers

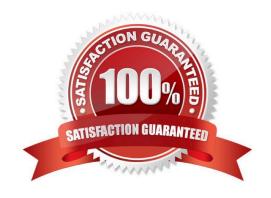

#### https://www.geekcert.com/jn0-541.html 2024 Latest geekcert JN0-541 PDF and VCE dumps Download

#### **QUESTION 1**

| Which three statements are true about Co | npound Attack Objects? (Choose three.) |
|------------------------------------------|----------------------------------------|
|------------------------------------------|----------------------------------------|

- A. The maximum number of objects is limited to 32.
- B. All entries must use the same protocol for service binding.
- C. You can create custom signatures within the Compound Attack Object.
- D. For a Compound Attack Object to match, only one Attack Object must match.

Correct Answer: ABC

#### **QUESTION 2**

Which two does ESP use to help identify applications running on certain hosts? (Choose two.)

- A. value
- B. service
- C. context
- D. VLAN Information

Correct Answer: AC

#### **QUESTION 3**

You can remotely administer the IDP Sensor through \_\_\_\_\_. (Choose two.)

- A. theWebUI ACM over HTTPS
- B. theWebUI ACM over HTTP
- C. a Telnet Console
- D. an SSH Console

Correct Answer: AD

#### **QUESTION 4**

How can you monitor real-time IP flows through the IDP sensor?

- A. Use the sensor commandsctop.
- B. Use the Security Manager GUI traffic logs.

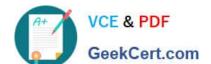

### https://www.geekcert.com/jn0-541.html

2024 Latest geekcert JN0-541 PDF and VCE dumps Download

- C. Use the Security Manager GUI dashboard.
- D. Enable debug flow basic on the sensor.

Correct Answer: A

#### **QUESTION 5**

Which two attack detection methods are unique to Juniper NetScreenIDP? (Choose two.)

- A. Protocol Anomaly
- **B. Packet Signatures**
- C. Statefull Signatures
- D. Backdoor Detection

Correct Answer: CD

Latest JN0-541 Dumps

JN0-541 PDF Dumps

JN0-541 Exam Questions